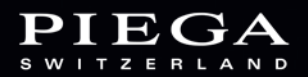

# PIEGA Einbaulautsprecher Serie

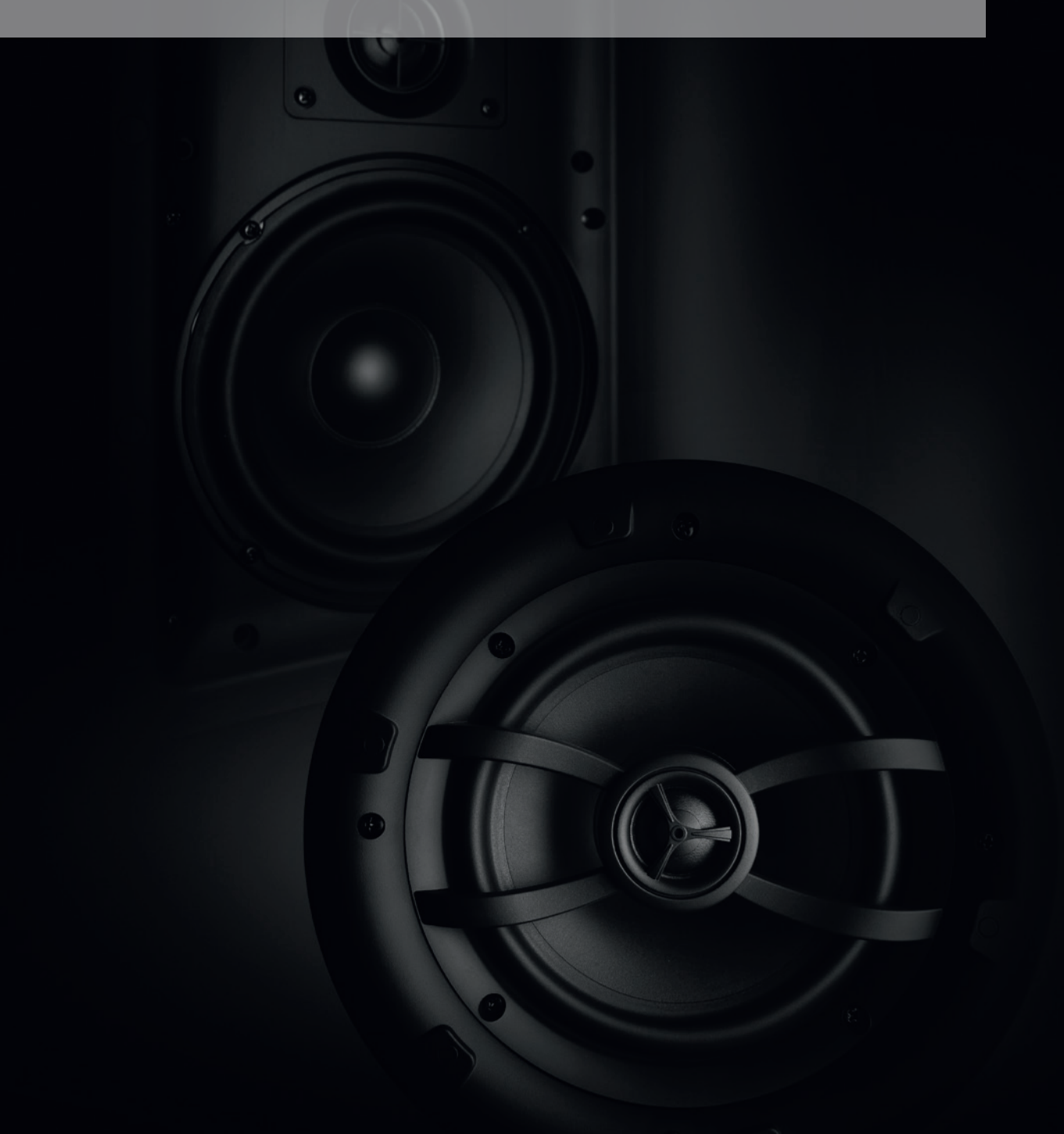

Diskrete Beschallung von Wohnräumen und Büros.

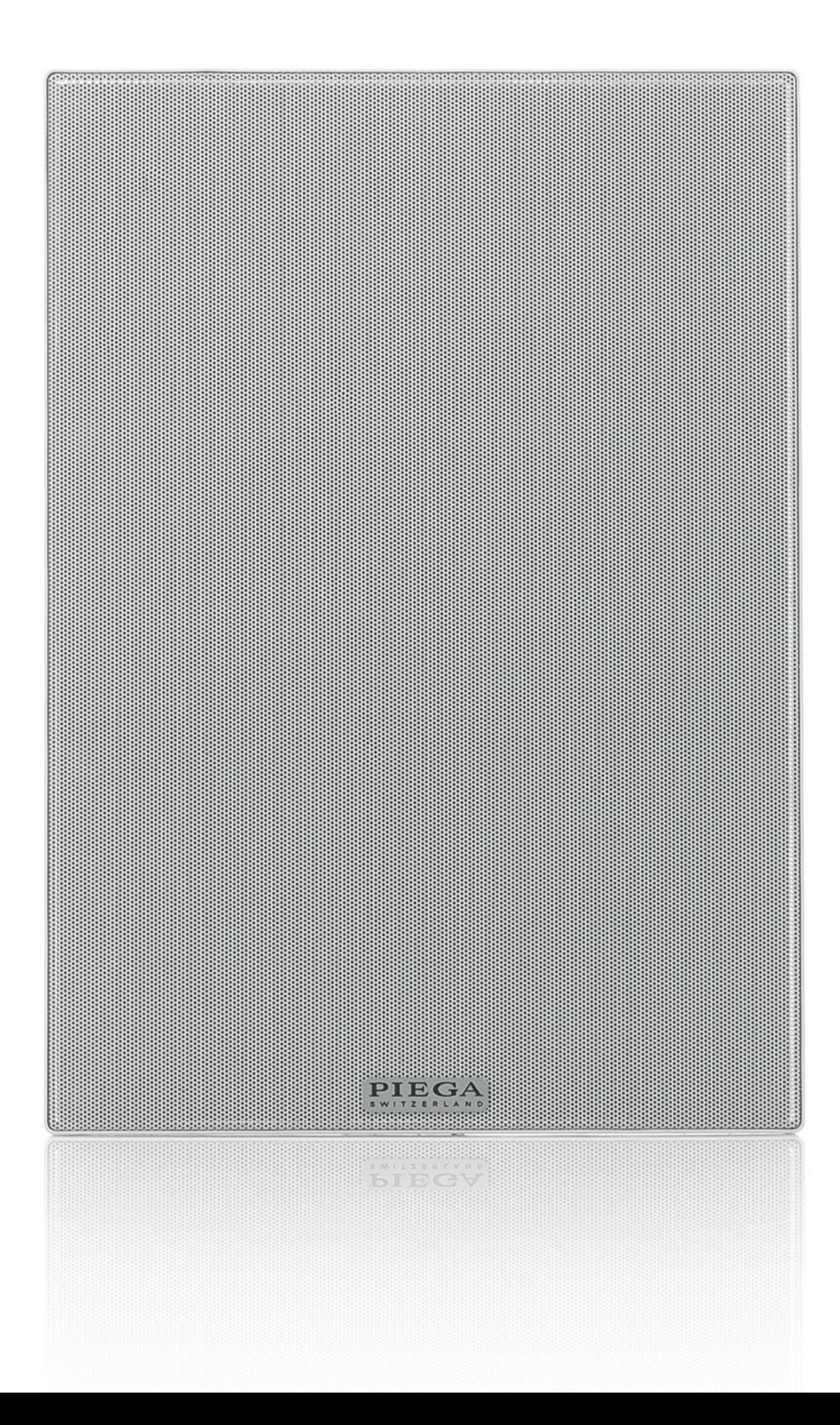

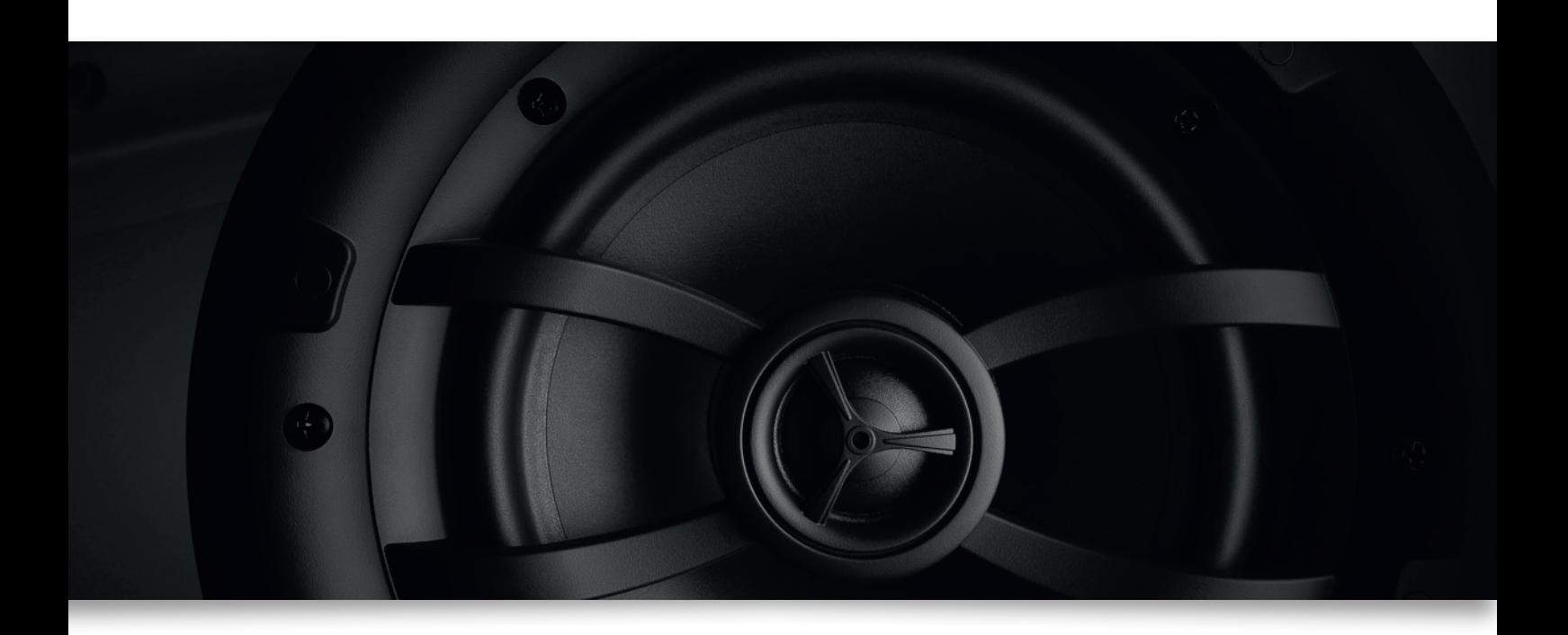

## PIEGA Einbaulautsprecher Serie

Für Räume, in denen konventionelle Lautsprecherboxen keinen Platz finden, präsentiert der Schweizer Akustik-Spezialist PIEGA erstmals eine Serie von Decken- und Wand-Einbaulautsprechern. Diese nutzen die Hohlräume einer abgehängten Decke oder bauseitig vorgesehene Öffnungen in der Wand als "Gehäusevolumen", schliessen nahezu bündig mit der Einbauoberfläche ab und sind daher nach erfolgter Installation oft kaum noch zu sehen. Rückwärtig zu fixierende Kunststoffgehäuse sind im Lieferumfang inbegriffen.

Die beiden neuen PIEGA Einbaulautsprecher In-ceiling 5.25" und In-ceiling 6.5" sind als Koaxialsysteme ausgelegt. Ihre Tiefmitteltöner haben einen Durchmesser von 130 und 165 mm. Die 26 mm grossen LDS-Kalottenhochtöner sind vor den Konusmembranen auf einer Brücke montiert, wodurch die Systeme nur recht kleine Einbauöffnungen benötigen und überaus platzsparend zu integrieren sind.

In einem rechteckigen Format und mit einer konventionellen Zweiwege-Bestückung kommen die beiden Lautsprecher PIEGA In-wall 5.25" und In-wall 6.5" daher. Auch hier sorgen ein 130 oder 165 mm grosser MDS-Tiefmitteltöner in Verbindung mit dem 26 mm grossen LDS-Kalottenhochtöner für ein erstaunlich voluminöses und fein aufgelöstes Klangbild. Die In-wall-Modelle eignen sich insbesondere für eine Stereo-Konstellation und/oder einen Centerspeaker sowie die hinteren Surroundkanäle eines Heimkinosystems.

#### In-wall 6.5"

Auf einer im Vergleich zum PIEGA In-wall 5.25" nur minimal grösseren Schallwand beherbergt das grössere In-Wall-System neben dem LDS-Hochtöner einen 165 mm grossen Tiefmitteltöner, der auch in grösseren Räumen ein voluminöses und kraftvolles Klangbild verspricht. Bei einem Einsatz in Heimkinosystemen wird die Verwendung eines zusätzlichen Subwoofers empfohlen.

#### In-wall 5.25"

Die Schallwand des kleineren PIEGA In-wall-Lautsprechers entspricht exakt dem DIN A4-Format. Mit seiner besonders geringen Einbautiefe von nur 77 mm lässt sich das mit einem 130 mm-Tiefmitteltöner und der 26 mm grossen LDS-Hochtonkalotte bestückte System nahezu universell einsetzen. Empfohlen wird es insbesondere für Stereo- und Heimkinosystem in kleineren bis mittelgrossen Räumen.

### In-ceiling 6.5"

Grössere Räume haben nicht nur mehr Volumen, es bedarf auch grösserer Lautsprecher, um sie adäquat zu beschallen. Der PIEGA In-ceiling 6.5" Deckeneinbaulautsprecher ist daher die erste Wahl, wenn es um eine diskrete Beschallung grösserer Flächen geht. Ein 165 mm grosser Tiefmitteltöner sorgt für ein solides Tieftonfundament und homogene Mitten, die PIEGA-eigene LDS-Kalotte rundet das Klangbild nach oben hin ab. Und selbst der grosse Deckenlautsprecher benötigt nur eine Einbautiefe von 94 mm.

#### In-ceiling 5.25"

Ob im Bad oder Flur, für die Überkopf-Kanäle im Dolby Atmos Heimkino, im Besprechungsraum oder Büro, in der Kanzlei oder der Praxis – der PIEGA In-ceiling 5.25" ist der Universallautsprecher für alle Anwendungen, bei denen es auf eine bestmögliche Klangqualität in Verbindung mit geringen Abmessungen ankommt. Mit nur 85 mm Einbautiefe und einer im Durchmesser 204 mm grossen Abdeckung lässt sich das 130 mm-Zweiwege-Koaxialsystem besonders problemlos installieren.

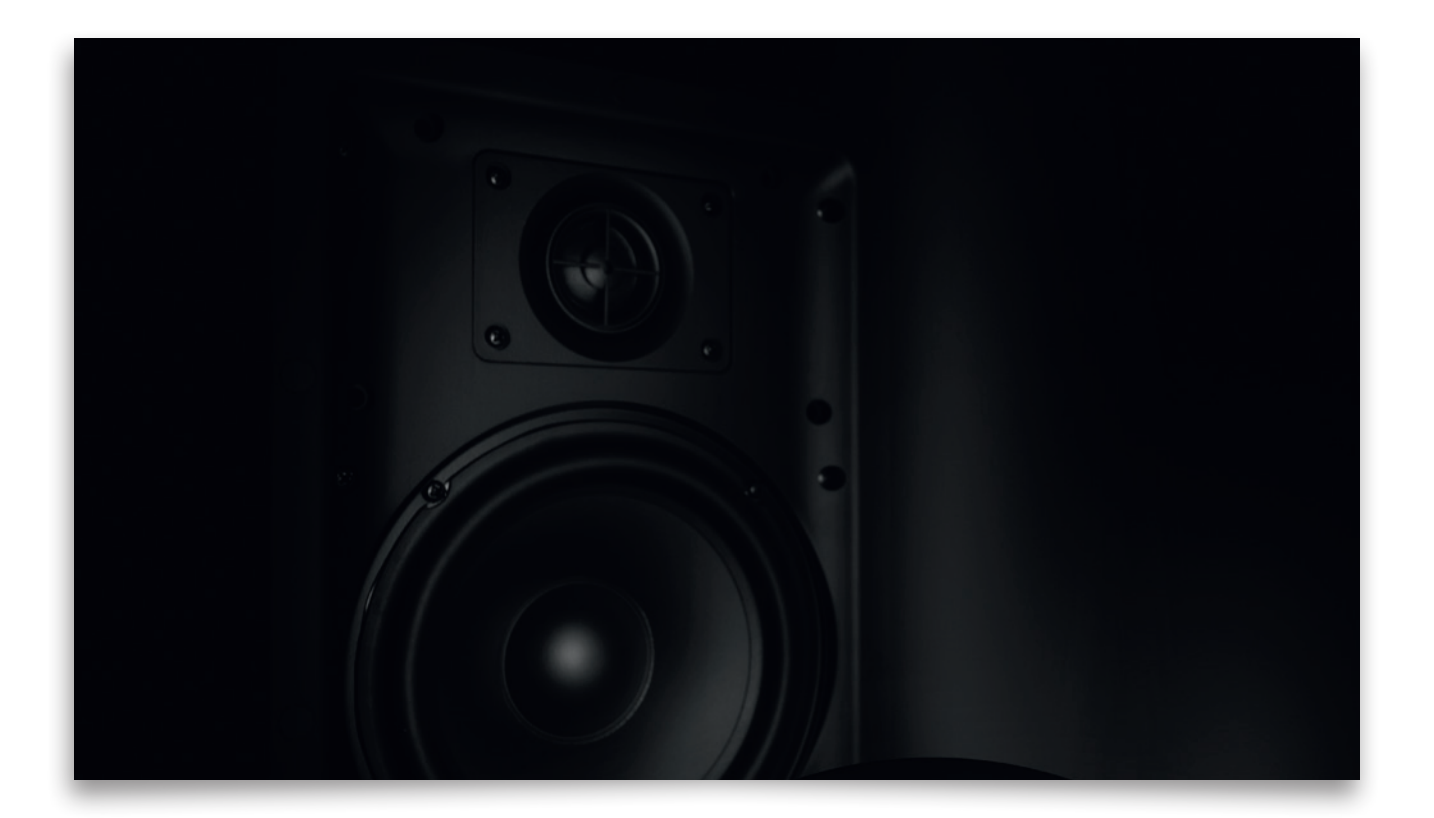

# Technische Daten

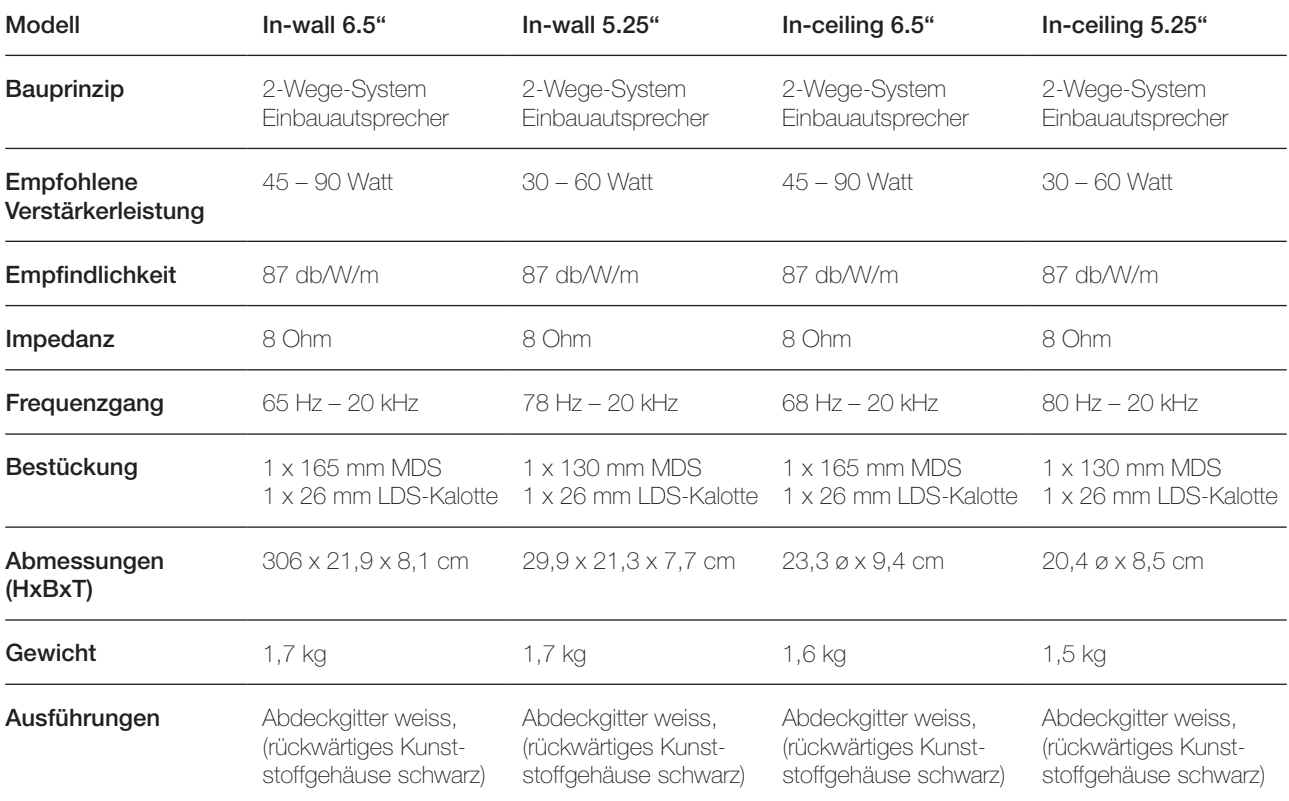

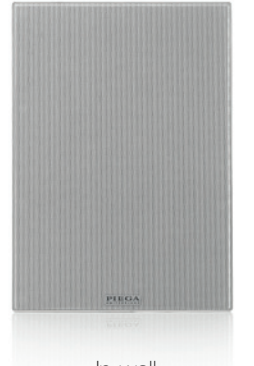

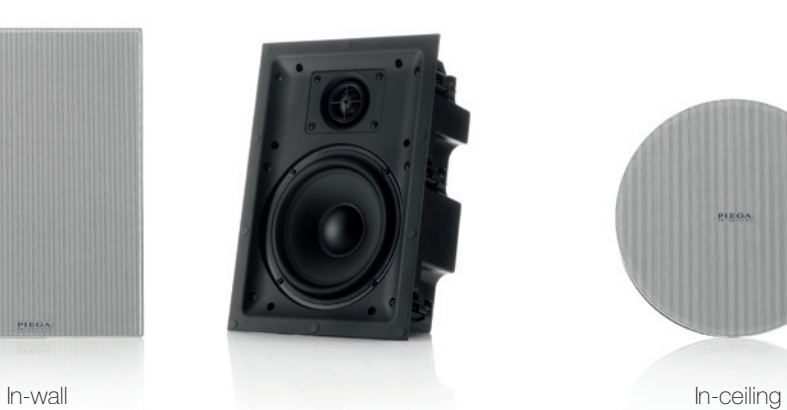

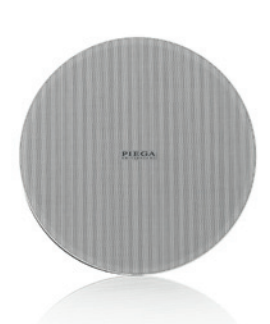

## **Service**

PIEGA bietet einen erstklassigen Service und 6 Jahre Garantie auf alle Lautsprecher sowie 3 Jahre auf Elektronik.

PIEGA SA

Bahnhofstrasse 29 CH-8810 Horgen Telefon +41-44-725 90 42 Fax +41-44-725 91 92 mail@piega.ch www.piega.ch

Informationen Export Telefon +41-44-725 90 02

Stand Januar 2017 Änderungen, insbesondere technischer Art sowie Irrtümer vorbehalten.